## Managing Monthly Timesheet

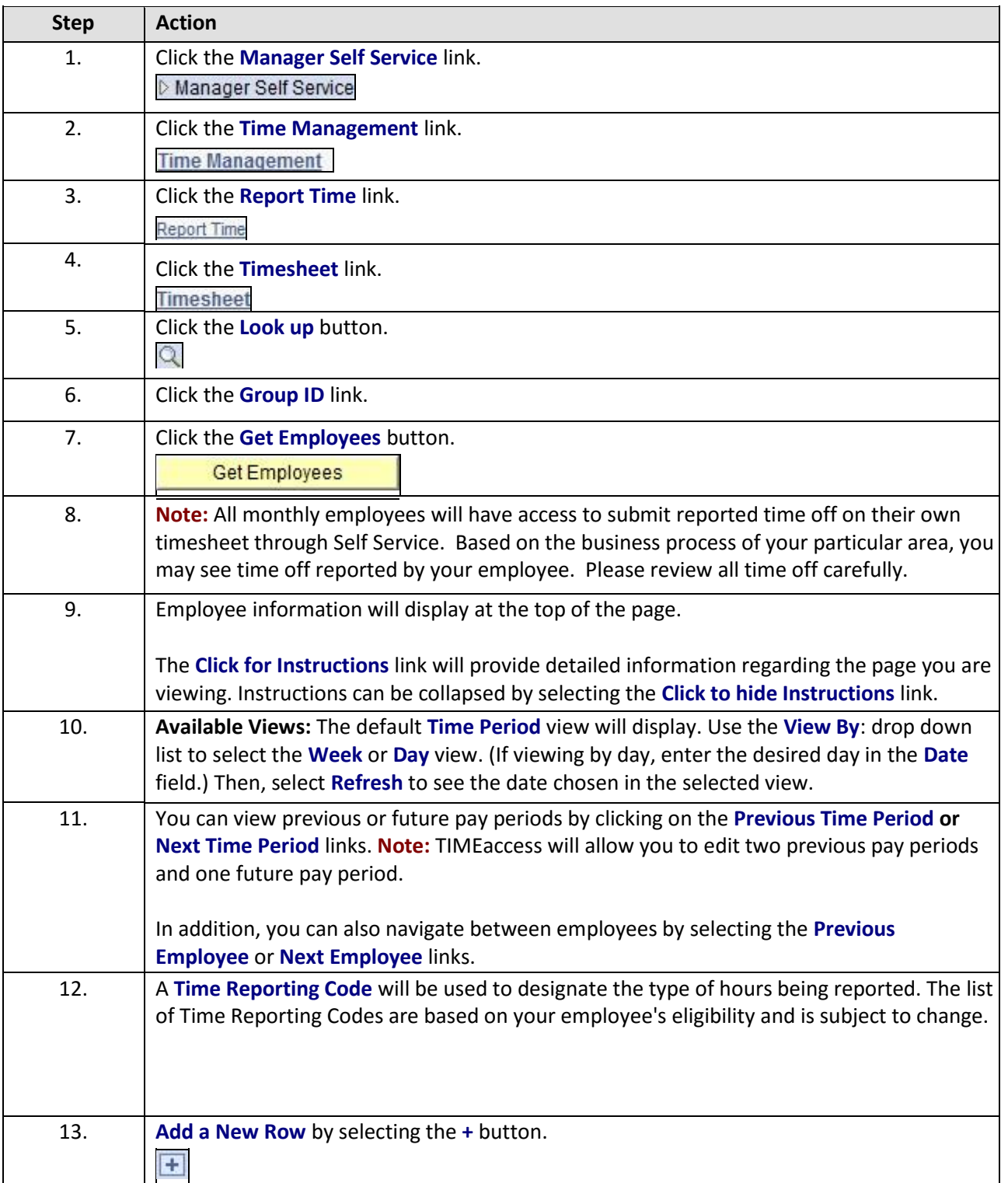

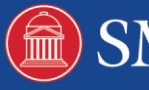

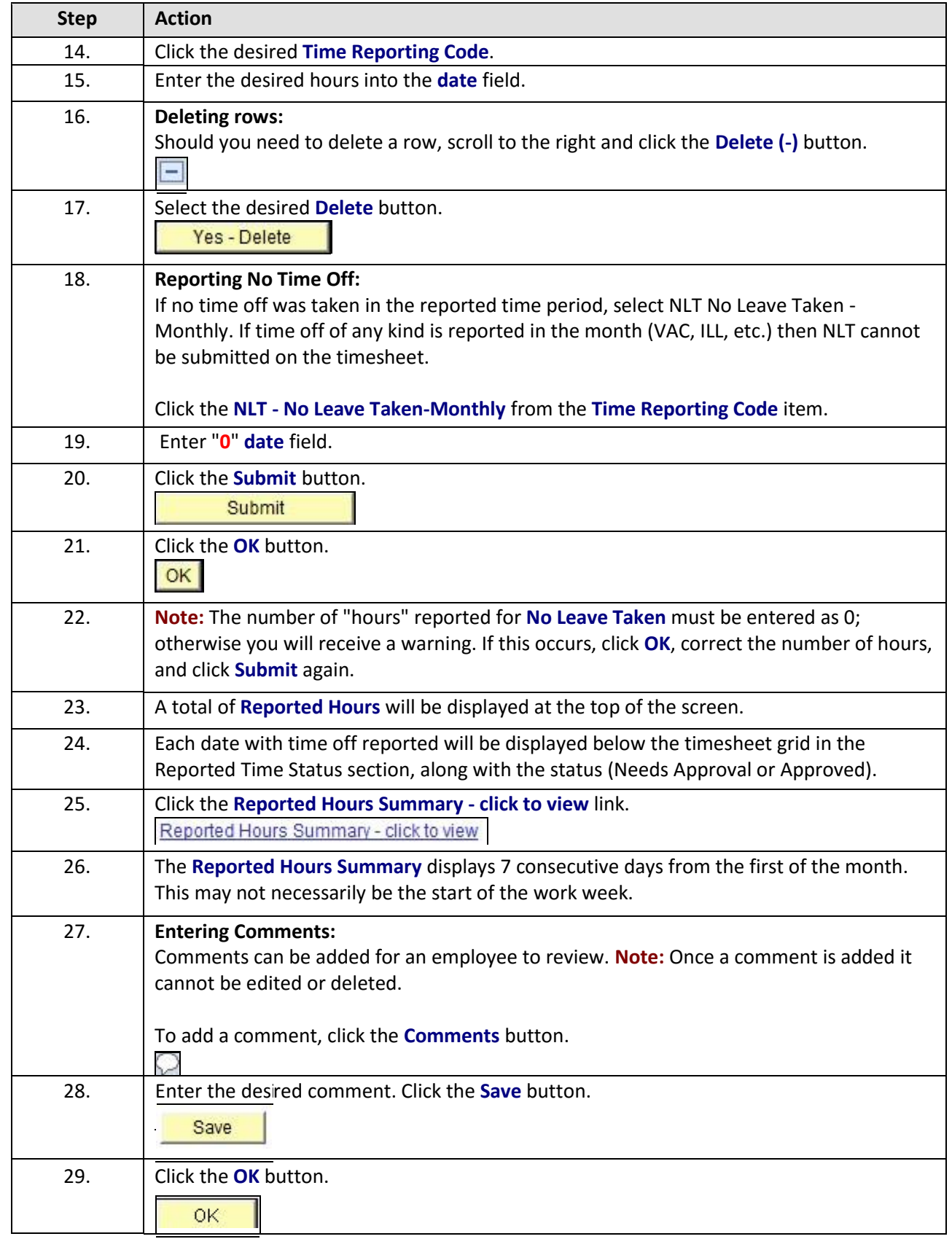

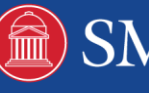

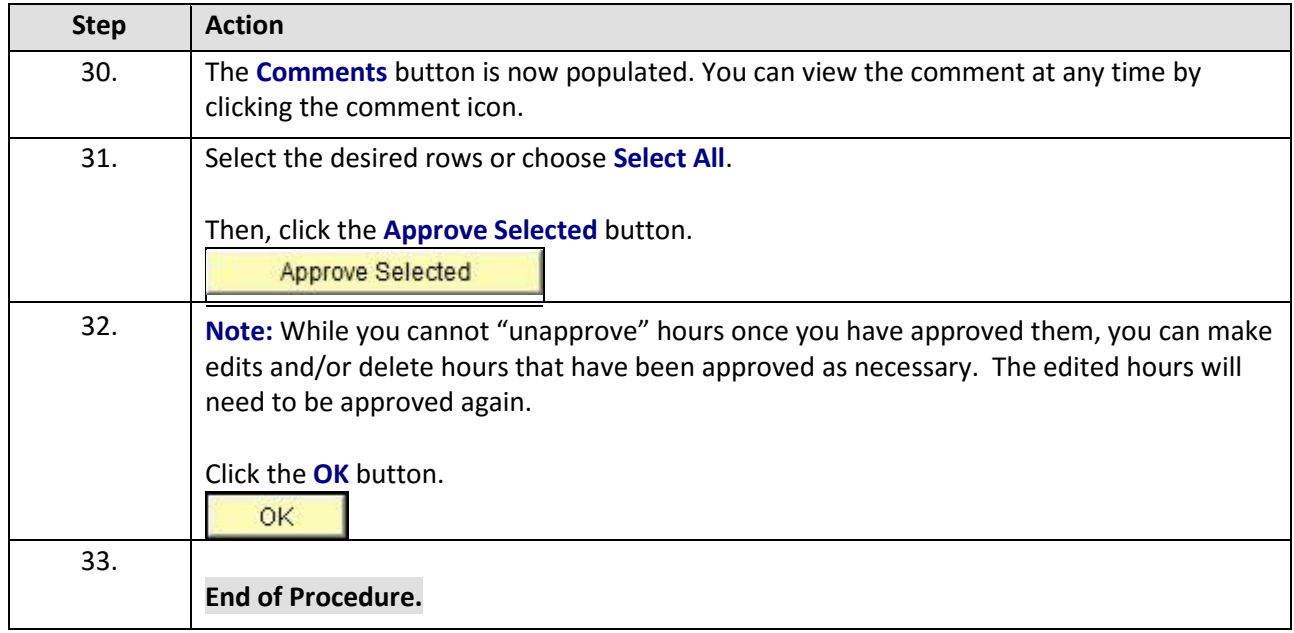

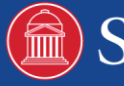